УТВЕРЖДАЮ Генеральный директор 0 0 «Автопрогресс-М» **TAETA** А.С. Никитин 공 416» декабря 2019 г.

Аппаратура геодезическая спутниковая PrinCe i90

# *МЕТОДИКА ПОВЕРКИ*

МП АПМ 57-19

Настоящая методика поверки распространяется на аппаратуру геодезическую спутниковую PrinCe i90. производства «Shanghai Huace Navigation Technology Ltd». КНР (далее - аппаратуру) и устанавливает методику ее первичной и периодической поверки.

Интервал между поверками - 1 год.

# 1 Операции поверки

При проведении поверки должны выполняться операции, указанные в таблице 1.

Таблица 1 – Операции поверки

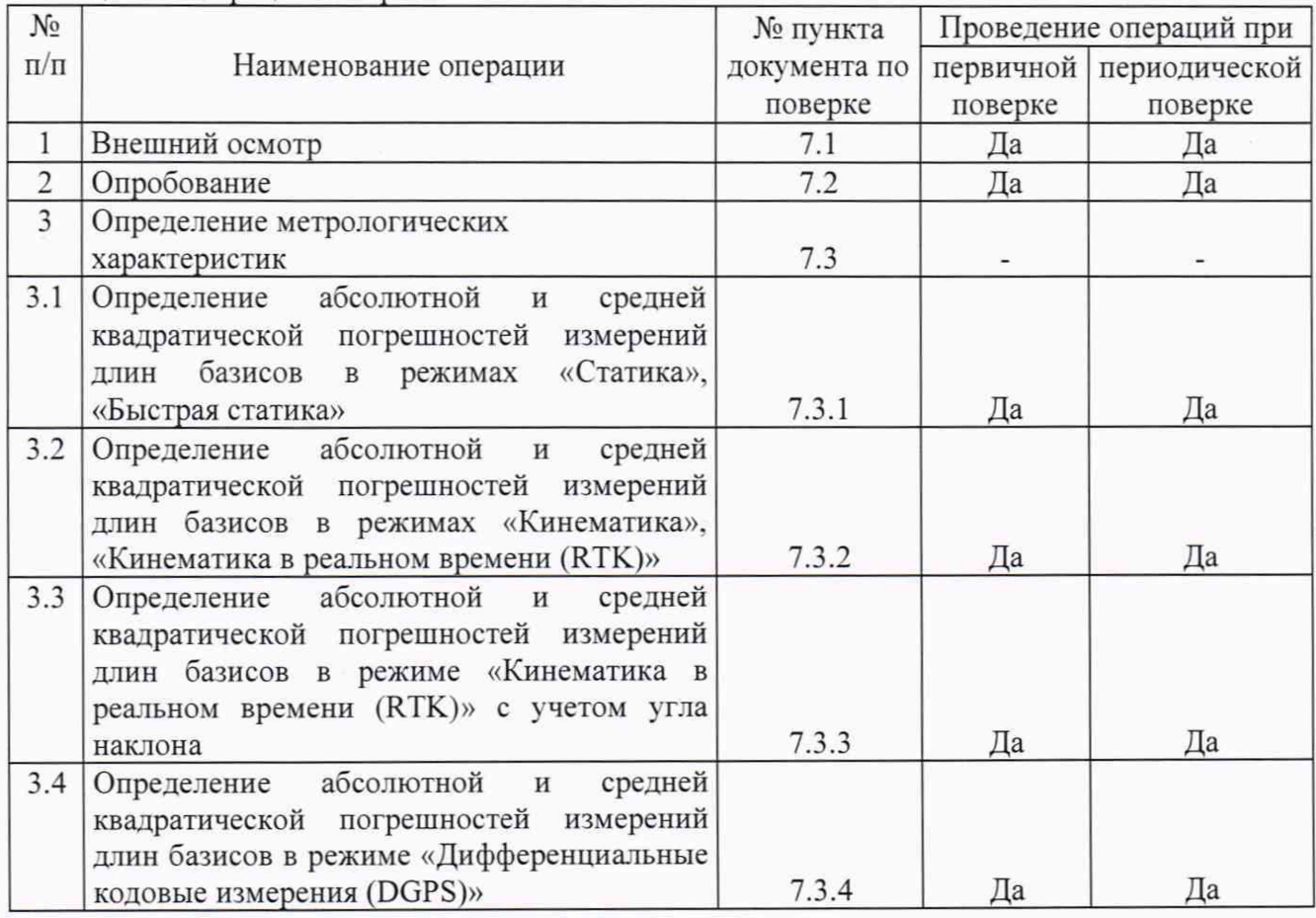

# 2 Средства поверки

При проведении поверки должны применяться эталоны и вспомогательные средства поверки, приведенные в таблице 2

Таблица 2 – Средства поверки

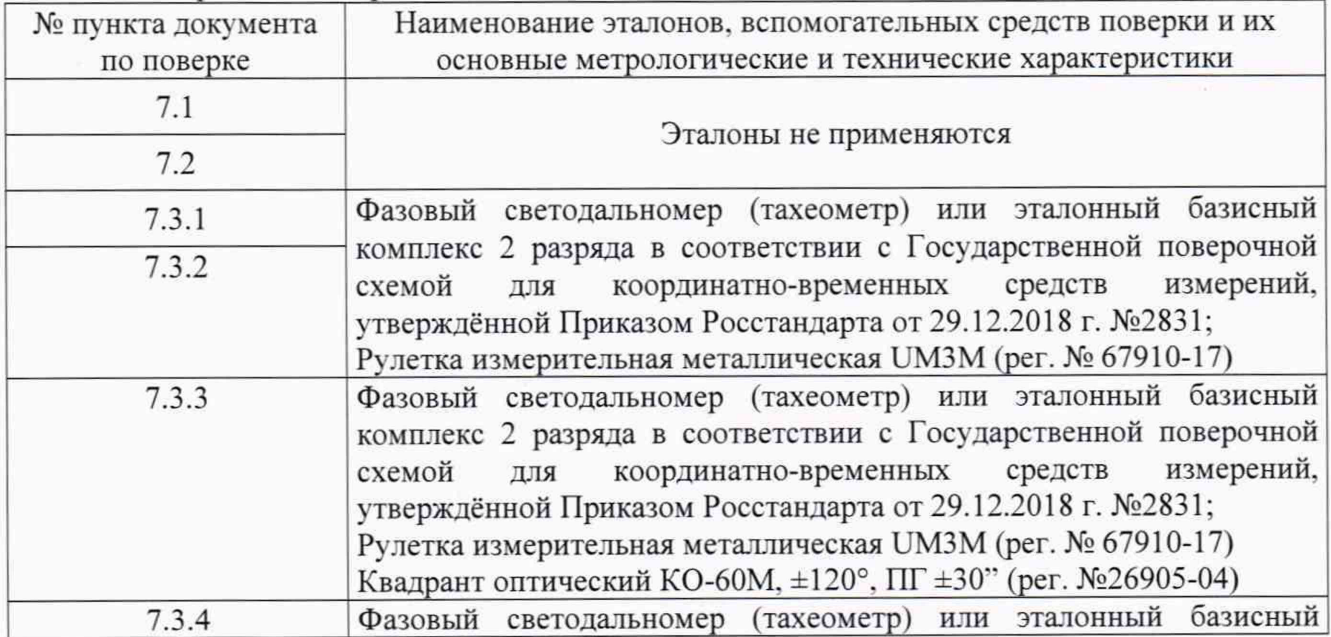

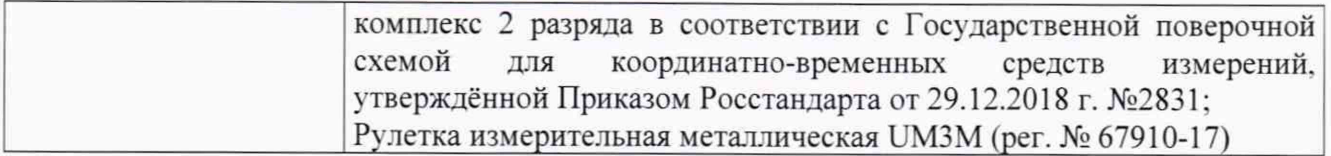

Допускается применять другие средства поверки, обеспечивающие определение метрологических характеристик с точностью, удовлетворяющей требованиям настоящей методики поверки.

#### 3 Требования к квалификации поверителей

К проведению поверки допускаются лица, изучившие эксплуатационные документы на аппаратуру, имеющие достаточные знания и опыт работы с ней.

#### 4 Требования безопасности

При проведении поверки, меры безопасности должны соответствовать требованиям по технике безопасности согласно эксплуатационной документации на аппаратуру и поверочное оборудование, правилам по технике безопасности, действующим на месте проведения поверки, а также правилам по технике безопасности при производстве топографо-геодезических работ ПТБ-88 (Утверждены коллегией ГУГК при СМ СССР 09.02.1989 г.. № 2/21).

#### 5 Условия поверки

При проведении поверки должны соблюдаться, следующие условия измерений:

```
- температура окружающей среды, ^{\circ}C (от -45 до +75)
```
Полевые измерения (измерения на открытом воздухе) должны проводиться при отсутствии осадков, порывов.

#### 6 Подготовка к поверке

Перед проведением поверки должны быть выполнены следующие подготовительные работы:

- проверить наличие действующих свидетельств о поверке на эталонные средства измерений:

- аппаратуру и средства поверки привести в рабочее состояние в соответствии с их эксплуатационной документацией.

- аппаратура должна быть установлена на специальных основаниях (фундаментах) или штативах, не подвергающихся механическим (вибрация, деформация, сдвиги) и температурным воздействиям.

### 7 Проведение поверки

#### 7.1 Внешний осмотр

При внешнем осмотре должно быть установлено соответствие аппаратуры следующим требованиям:

- отсутствие механических повреждений и других дефектов, влияющих на эксплуатационные и метрологические характеристики аппаратуры;

- наличие маркировки и комплектность, согласно требованиям эксплуатационной документации на аппаратуру.

#### 7.2 Опробование

7.2.1 При опробовании должно быть установлено соответствие аппаратуры следующим требованиям:

- отсутствие качки и смещений неподвижно соединенных деталей и элементов аппаратуры;

- правильность взаимодействия с комплектом принадлежностей;

- работоспособность всех функциональных режимов.

7.2.2 Проверку идентификационных данных программного обеспечения (далее - ПО) проводить следующим образом:

- для идентификации ПО «LandStar 7». установленного на контроллер, следует запу стить ПО. перейти на вкладку «Настройки», открыть меню «ПО». Номер версии высвечивается в первой строке данного меню;

- для идентификации МПО «update i90 v2.0.7 b20190617.bin», установленного в аппаратуру, следует запустить аппаратуру, затем нажать кнопку «Fn» для выбора меню «Info» затем нажать кнопку «Питание».. Номер версии высветится в строке «Version»;

- для идентификации ПО «СНС Geomatics Office», установленного на ПК. необходимо запустить ПО. в главном экране выбрать вкладку «Поддержка», затем выбрать пункт «О программе».

Номер версии должен соответствовать данным приведенным в таблице 3. Таблица 3

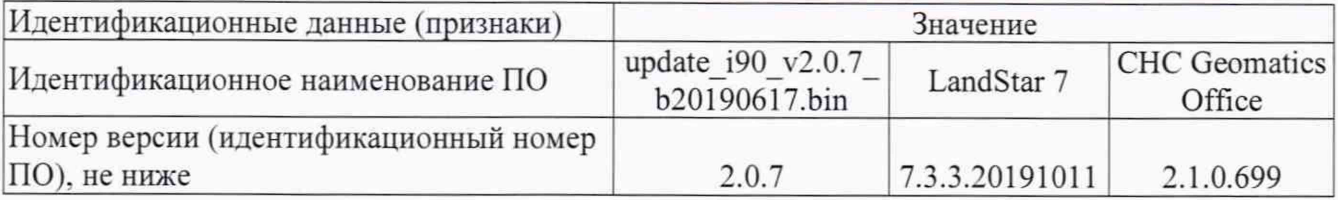

#### 7.3 Определение метрологических характеристик

# 7.3.1 Определение абсолютной и средней квадратической погрешностей измерений длин базисов в режимах «Статика», «Быстрая статика»

Абсолютная и средняя квадратическая погрешности измерений длин базисов в режиме «Статика», «Быстрая статика» определяются путем многократных измерений (не менее 5) эталонного базисного комплекса 2 разряда или контрольной длины базиса, определённой фазовым светодальномером (тахеометром) 2 разряда в соответствии с Государственной поверочной схемой для координатно-временных средств измерений, утверждённой Приказом Росстандарта от 29.12.2018 г. №2831 и действительное значение которого расположено в диапазоне от 0 до 30.0 км.

Установить поверяемую аппаратуру над центрами пунктов базиса и привести ее спутниковые антенны к горизонтальной плоскости.

Измерить высоту установки антенн аппаратуры с помощью рулетки.

Включить аппаратуру и настроить ее на сбор данных (измерений) в соответствующем режиме измерений согласно требованиям руководства по эксплуатации.

Убедиться в правильности функционирования и отсутствии помех приему сигнала со спутников.

Провести измерения на поверяемой аппаратуре при условиях, указанных в таблице 4 настоящей методики.

Выключить аппаратуру согласно требованиям руководства по эксплу атации.

При использовании контрольных длин базиса, ещё раз измерить эталонным тахеометром их значения. Результат измерений не должен отличаться от значения  $L_{j_0}$ , полученного до начала съёмки аппаратурой, более чем на величину погрешности, приписанную эталонному дальномеру. В случае если измеренная длина отличается от значения  $L_{i_0}$ , полученного до начала съёмки аппаратурой, более чем на величину погрешности, необходимо повторить съёмку аппаратурой заново.

Провести обработку данных с использованием штатного ПО к аппарату ре.

Абсолютная погрешность измерений каждой длины базиса (при доверительной вероятности 0.95) определяется как сумма систематической и случайной погрешностей по формуле:

$$
\Delta L_{j} = \left(\frac{\sum_{i=1}^{n} L_{j_{i}}}{n_{j}} - L_{j_{0}}\right) \pm 2 \sqrt{\frac{\sum_{i=1}^{n} (L_{j_{i}} - \frac{\sum_{i=1}^{n} L_{j_{i}}}{n_{j}})^{2}}{n_{j} - 1}},
$$

где  $\Delta L_i$  - погрешность измерений *j* длины базиса в плане/по высоте, мм;

 $L_{j_0}$  - эталонное значение *ј* длины базиса в плане/по высоте, мм;

 $L_i$  - измеренное поверяемой аппаратурой значение *j* длины базиса *i* измерением в плане/по высоте, мм;

 $n_i$  – число измерений *ј* длины базиса.

Средняя квадратическая погрешность измерений каждой из длин базиса определяется по формуле:

$$
m_j = \sqrt{\frac{\sum_{i=1}^{n} (L_{ji} - L_{j0})^2}{n_j}},
$$

где *т .* - средняя квадратическая погрешность измерений *j* длины базиса.

Значения абсолютной погрешности (при доверительной вероятности 0.95) и средней квадратической погрешности измерений для каждой из длин базиса в режимах «Статика», «Быстрая статика» не должны превышать значений, указанных в Приложении А к настоящей методике поверки.

## 7.3.2 Определение абсолютной и средней квадратической погрешностей измерений длин базисов в режимах «Кинематика», «Кинематика в реальном времени (RTK)»

Абсолютная и средняя квадратическая погрешности измерений длин базисов в режимах «Кинематика». «Кинематика в реальном времени (RTK)» определяются путем многократных измерений (не менее 10) эталонного базисного комплекса 2 разряда или контрольной длины базиса, определённой фазовым светодальномером (тахеометром) 2 разряда в соответствии с Государственной поверочной схемой для координатно-временных средств измерений, утверждённой Приказом Росстандарта от 29.12.2018 г. №2831 и действительное значение которого расположено в диапазоне от 0 до 30,0 км.

Установить поверяемую аппаратуру над центрами пунктов базиса и привести ее спутниковые антенны к горизонтальной плоскости.

Измерить высоту установки антенн аппаратуры с помощью рулетки.

Включить аппаратуру и настроить ее на сбор данных (измерений) в соответствующем режиме измерений согласно требованиям руководства по эксплуатации.

Измерить высоту установки антенн аппаратуры с помощью рулетки.

Убедиться в правильности функционирования и отсутствии помех приему сигнала со спутников.

Провести измерения на поверяемой аппаратуре при условиях, указанных в таблице 4 настоящей методики.

Выключить аппаратуру согласно требованиям руководства по эксплуатации.

При использовании контрольной длины базиса, ещё раз измерить эталонным дальномером её значения. Результат измерений не должен отличаться от значения  $L_{i_{\alpha}}$ , полученного до начала съёмки аппаратурой, более чем на величину погрешности, приписанную эталонному дальномеру. В случае если измеренная длина отличается от значения L<sub>i<sub>b</sub></sub>, полученного до начала съёмки аппаратурой, более чем на величину погрешности, необходимо повторить съёмку аппаратурой заново.

Абсолютная погрешность измерений длины базиса (при доверительной вероятности 0.95) определяется как сумма систематической и случайной погрешностей по формуле:

$$
\Delta L = \left(\frac{\sum_{i=1}^{n} L_i}{n} - L_o\right) \pm 2 \sqrt{\frac{\sum_{i=1}^{n} (L_i - \frac{\sum_{i=1}^{n} L_i}{n})^2}{n - 1}},
$$

где  $\Delta L$  - погрешность измерений длины базиса в плане/по высоте, мм;

*Lq -* эталонное значение длины базиса в плане/по высоте, мм;

 $L_i$  – измеренное аппаратурой значение длины базиса *і* измерением в плане/по

высоте, мм;

*п* - число измерений длины базиса.

Средняя квадратическая погрешность измерений длины базиса определяется по формуле:

$$
m = \sqrt{\frac{\sum_{i=1}^{n} (L_i - L_0)^2}{n}},
$$

где *т -* средняя квадратическая погрешность измерений длины базиса.

Значения абсолютной погрешности (при доверительной вероятности 0.95) и средней квадратической погрешности измерений длины базиса в режимах «Кинематика». «Кинематика в реальном времени (RTK)» не должны превышать значений, указанных в Приложении А к настоящей методике поверки.

## 7.3.3 Определение абсолютной н средней квадратической погрешностей измерений длин базисов в режиме «Кинематика в реальном времени (RTK)» с учетом угла наклона

Абсолютная и средняя квадратическая погрешности измерений длин базисов в режимах «Кинематика». «Кинематика в реальном времени (RTK)» определяются путем многократных измерений (не менее 10) эталонного базисного комплекса 2 разряда или контрольной длины базиса, определённой фазовым светодальномером (тахеометром) 2 разряда в соответствии с Государственной поверочной схемой для координатно-временных средств измерений, утверждённой Приказом Росстандарта от 29.12.2018 г. №2831 и действительное значение которого расположено в диапазоне от 0 до 30.0 км.

Установить испытываемые образцы аппаратуры над центрами пунктов, расположенных на концах эталонного базиса и привести аппаратуру к горизонтальной плоскости. Один из образцов аппаратуры необходимо установить на веху.

Измерить высоту установки антенн аппаратуры с помощью рулетки.

Включить аппаратуру и настроить ее на сбор данных (измерений) в соответствующем режиме измерений согласно требованиям руководства по эксплуатации.

Убедиться в правильности функционирования и отсутствии помех приему сигнала со спутников.

Наклоняя один из образцов аппаратуры в диапазоне от 0 до 85 °, не менее, чем в 5, фиксируемых при помощи квадранта, точках, провести одновременные измерения расстояния на образцах аппаратуры при условиях, указанных в таблице 4 настоящей методики поверки.

Затем вернуть наклоненный образец в горизонтальное положение.

Повернуть на 120° в горизонтальной плоскости.

Повторить процедуру 3 раза, до возвращения наклоненного образца в исходное положение.

Выключить аппаратуру согласно требованиям руководства по эксплуатации.

При использовании контрольной длины базиса, ещё раз измерить тахеометром её значения. Результат измерений не должен отличаться от значения  $L_{j_0}$ , полученного до начала съёмки аппаратурой, более чем на величину погрешности, приписанную тахеометру. В случае если измеренная длина отличается от значения  $L_{j_0}$ , полученного до начала съёмки аппаратурой, более чем на величину погрешности, необходимо повторить съёмку аппаратурой заново.

Провести обработку данных с использованием штатного ПО к аппаратуре.

Абсолютная погрешность измерений дпины базиса (при доверительной вероятности 0.95) определяется как сумма систематической и случайной погрешностей по формуле:

$$
\Delta L = \left(\frac{\sum_{i=1}^{n} L_i}{n} - L_o\right) \pm 2 \sqrt{\frac{\sum_{i=1}^{n} (L_i - \frac{\sum_{i=1}^{n} L_i}{n})^2}{n - 1}},
$$

где A*L* - погрешность измерений длины базиса в плане/по высоте, мм:

 $L<sub>0</sub>$  - эталонное значение длины базиса в плане/по высоте, мм;

 $L_i$  – измеренное аппаратурой значение длины базиса *і* измерением в плане/по высоте, мм:

 $n$  - число измерений длины базиса.

Средняя квадратическая погрешность измерений длины базиса определяется по формуле:

$$
m = \sqrt{\frac{\sum_{i=1}^{n} (L_i - L_0)^2}{n}},
$$

где *т -* средняя квадратическая погрешность измерений длины базиса.

Значения абсолютной погрешности (при доверительной вероятности 0.95) и средней квадратической погрешности измерений длины базиса в режиме «Кинематика в реальном времени (RTK)» с учетом угла наклона должны соответствовать значениям, приведенным в Приложении А к настоящей методике поверки.

## 7.3.4 Определение абсолютной погрешности и средней квадратической погрешности измерений длин базисов в режиме «Дифференциальные кодовые измерения (DGPS)»

Абсолютная и средняя квадратическая погрешности измерений длин базисов в режиме «Дифференциальные кодовые измерения (DGPS)» определяются путем многократных измерений (не менее 10) эталонного базисного комплекса 2 разряда или контрольной длины базиса, определённой фазовым светодальномером (тахеометром) 2 разряда в соответствии с Государственной поверочной схемой для координатно-временных средств измерений, утверждённой Приказом Росстандарта от 29.12.2018 г. №2831 и действительное значение которого расположено в диапазоне от 0 до 30.0 км.

Установить поверяемую аппаратуру над центрами пунктов базиса и привести ее спутниковые антенны к горизонтальной плоскости.

Измерить высоту установки антенн аппаратуры с помощью рулетки.

Включить аппаратуру и настроить ее на сбор данных (измерений) в соответствующем режиме измерений согласно требованиям руководства по эксплуатации.

Убедиться в правильности функционирования и отсутствии помех приему сигнала со спутников.

Провести измерения на поверяемой аппаратуре при условиях, указанных в таблице 4 настоящей методики.

Выключить аппаратуру согласно требованиям руководства по эксплуатации.

При использовании контрольной длины базиса, ещё раз измерить эталонным тахеометром её значения. Результат измерений не должен отличаться от значения  $L_{i}$ , полученного до начала съёмки аппаратурой, более чем на величину погрешности, приписанную эталонному дальномеру. В случае если измеренная длина отличается от значения  $L_{j_0}$ , полученного до начала съёмки аппаратурой, более чем на величину погрешности, необходимо повторить съёмку аппаратурой заново.

Абсолютная погрешность измерений длины базиса (при доверительной вероятности 0,95) определяется как сумма систематической и слу чайной погрешностей по формуле:

$$
\Delta L = \left(\frac{\sum_{i=1}^{n} L_i}{n} - L_o\right) \pm 2 \sqrt{\frac{\sum_{i=1}^{n} (L_i - \frac{\sum_{i=1}^{n} L_i}{n})^2}{n - 1}},
$$

где  $\Delta L$  - погрешность измерений длины базиса в плане/по высоте, мм;

 $L<sub>n</sub>$  - эталонное значение длины базиса в плане/по высоте, мм;

 $L_i$  - измеренное аппаратурой значение длины базиса *i* измерением в плане/по высоте, мм:

*п -* число измерений длины базиса.

Средняя квадратическая погрешность измерений длины базиса определяется по формуле:

$$
m = \sqrt{\frac{\sum_{i=1}^{n} (L_i - L_0)^2}{n}}
$$

Значения абсолютной погрешности (при доверительной вероятности 0.95) и средней квадратической погрешности измерений длины базиса в режиме «Дифференциальные кодовые измерения (DGPS)» не должны превышать значений, указанных в Приложении А к настоящей методике поверки.

Таблица 4

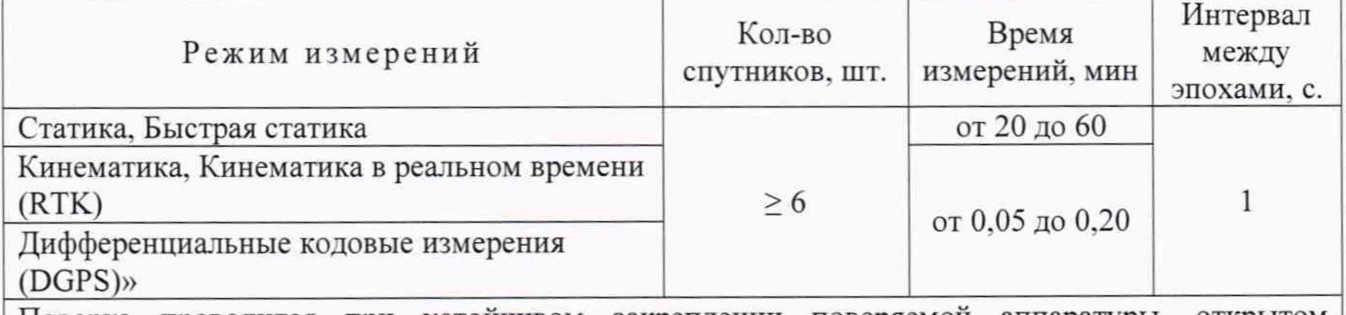

Поверка проводится при устойчивом закреплении поверяемой аппаратуры, открытом небосводе, отсутствии электромагнитных помех и многолучевого распространения сигнала спутников, а также при хорошей конфигурации спутниковых группировок.

#### 8 Оформление результатов поверки

8.1. Результаты поверки оформляются протоколом, составленным в виде сводной таблицы результатов поверки по каждому пункту раздела 7 настоящей методики поверки с указанием числовых значений результатов измерений и их оценки по сравнению с допускаемыми значениями.

8.2. При положительных результатах поверки, аппаратура признается годной к применению и на нее выдается свидетельство о поверке установленной формы. Знак поверки наносится на свидетельство о поверке в виде наклейки и (или) поверительного клейма.

8.3. При отрицательных результатах поверки, аппаратура признается непригодной к применению и на нее выдается извещение о непригодности установленной формы с указанием основных причин.

Руководитель отдела ООО «Автопрогресс - М»

К.А. Ревин

# **Приложение А**

# (Обязательное)

# **Метрологические характеристики**

Таблица А.1 - Метрологические характеристики

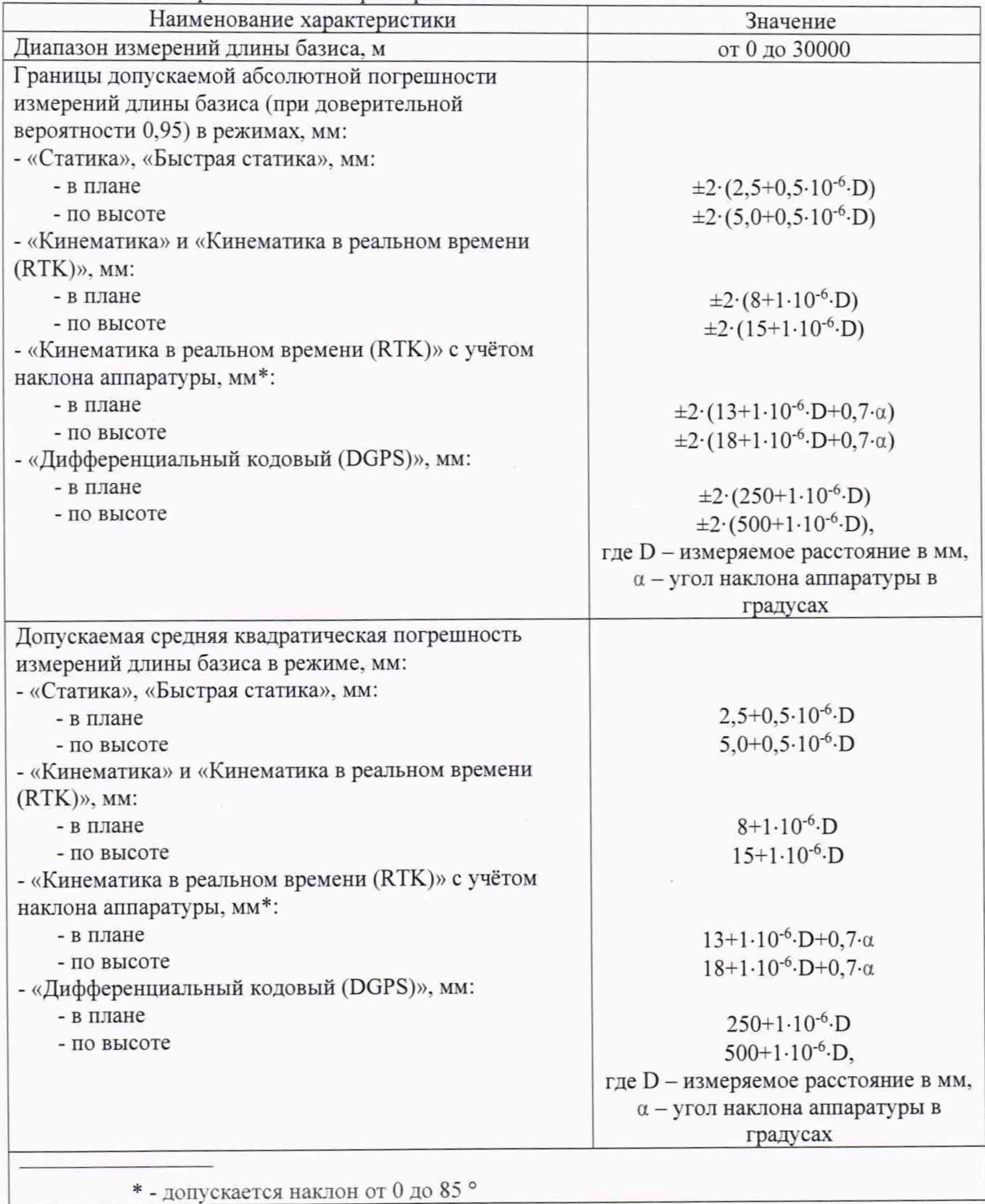